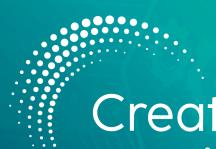

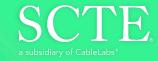

# Creating Infinite Possibilities.

# A Unified GitOps Continuous Deployment Approach for Telco Hybrid Workloads

Stephan Salas

DevOps Engineer Comcast 267.260.0881 stephan\_salas@comcast.com

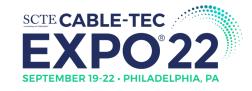

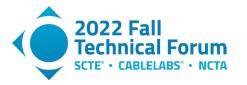

#### Introduction

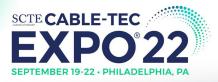

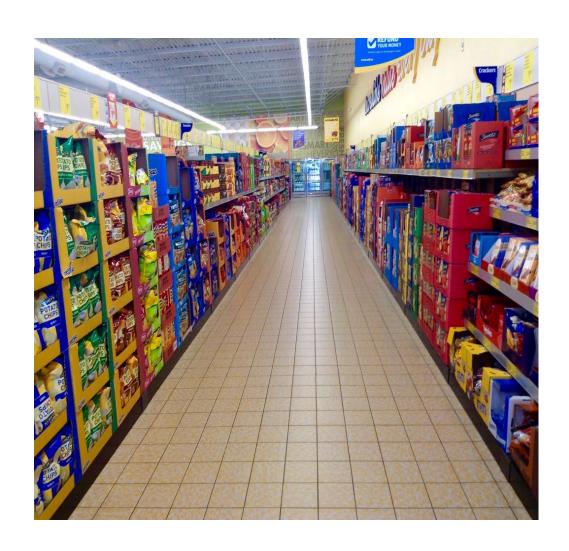

When choosing the right set of tools becomes like shopping for groceries. – The Psychological challenge of "Over Choice" for DevOps Practitioners

- Some analysts estimate 20-50 different tools used by DevOps Engineers per day, although this has not been comprehensively studied -- it may be more!
- Increased competition for Telco customers means time to market is more important than ever for DevOps Teams.

In DevOps, Less Choice can be Better!

#### 6 Key Problems for DevOps Teams in our Industry

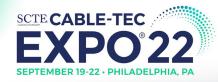

It's easy to lose track of what the core issues are while in the dayto-day.

Focus is key.

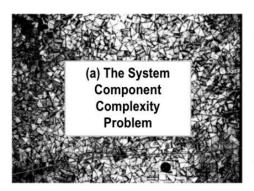

Numerous, complex deployment-system components are difficult to arrange into reliable patterns.

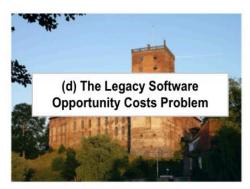

Maintaining legacy platforms while focusing on highest-priority modernization

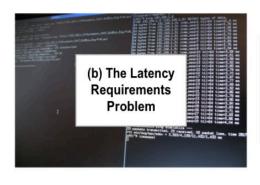

For voice communcations, FCC requirements sets guidance at 100ms average latency limit.

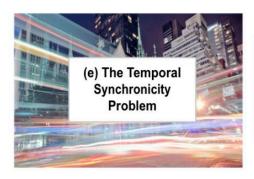

Enforcing the syncronous order of CI/CD and Delivery Tasks over time

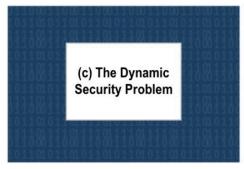

In 2021, more than 50 CVEs were publically disclosed on average per day.

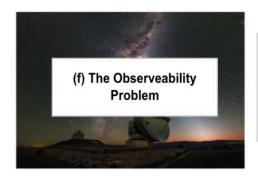

Continuously monitoring the health and performance of Deployment System KPIs

#### Proposal in Brief

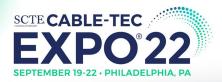

#### A GitOps Architecture for Unified Deployment System

#### OpenStack + Kubernetes Proof of Concept

#### 1. Web-Scale Application Deployment

- Distributed
- Scalable
- Resilient

#### 2. VoIP-Stack Deployment

- SIP-Based
- Totally Open Source
- Multi-Component with Dependencies

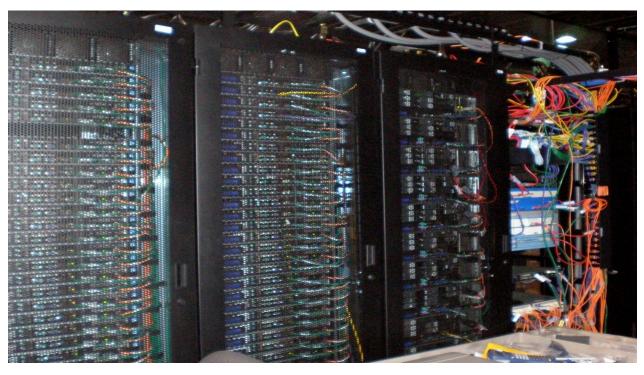

"Hardware != Software, Unfortunately" – Some Data Center Engineer, Somewhere

#### GitOps Overview & Operator Design Pattern

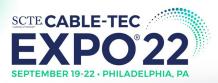

#### Why Use GitOps?

DevOps practices are too distributed.

- GitOps organizes declarative manifests into effective organizational units.
- GitOps Operator continuously attempts to converge git state with Kubernetes state.
- Kubernetes operators pick up changes as a set of attributes that get processed in a "Reconcile Loop".

## Example Architecture - GitOps usage with Operator Design Pattern:

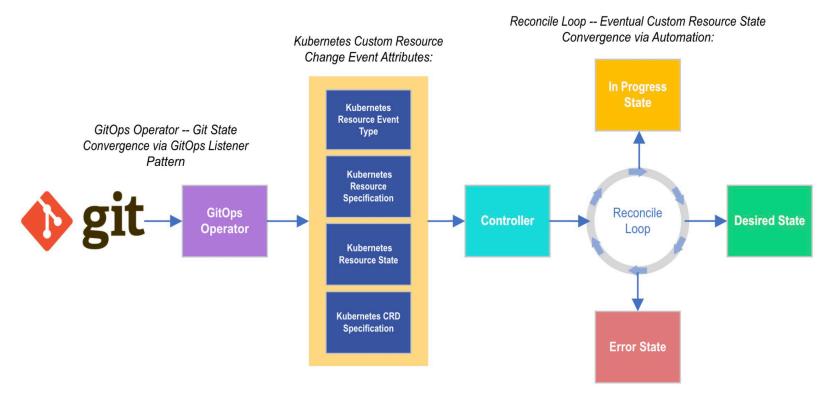

#### Multi-Platform CI/CD and GitOps Design

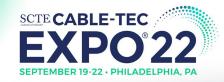

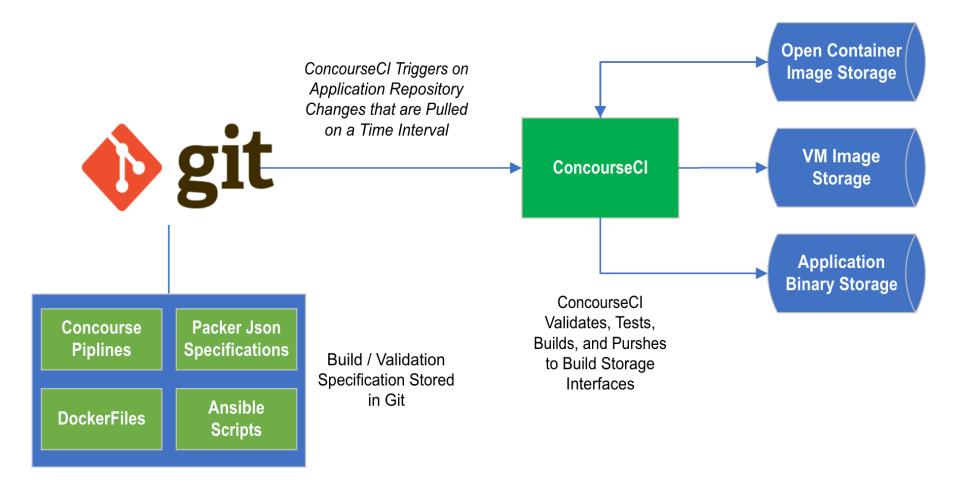

- Support for:
  - Containers
    - VM Images
    - Binary Files
- All tools used are of Open Source and free.
- ConcourseCl is interchangeable with other opensource alternatives.

Platform Unification for Common CI Tasks

#### GitOps-Based Continuous Deployment Architecture

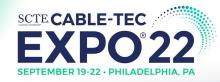

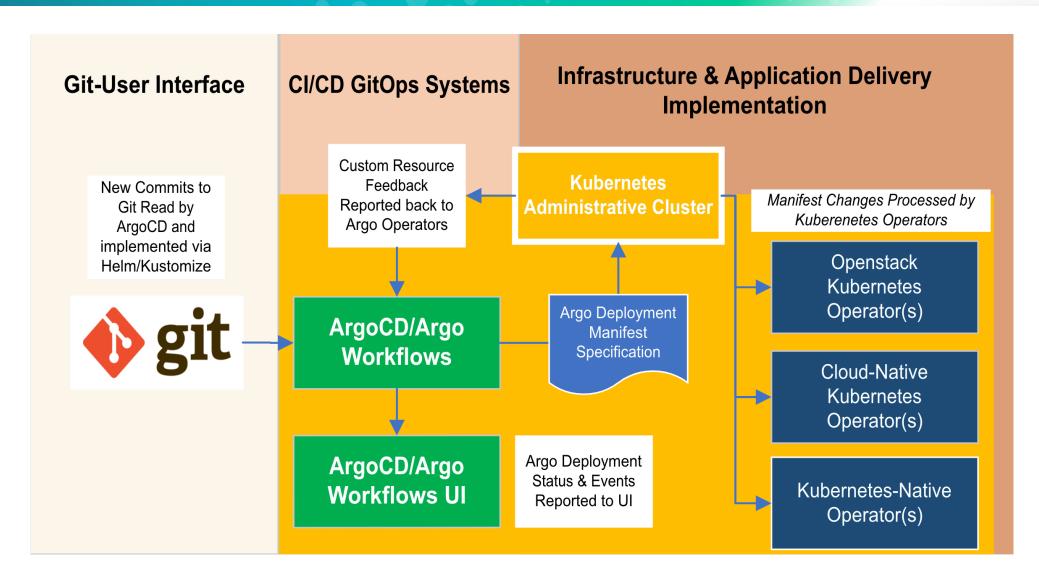

#### Openstack Operator High Level Architecture

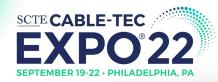

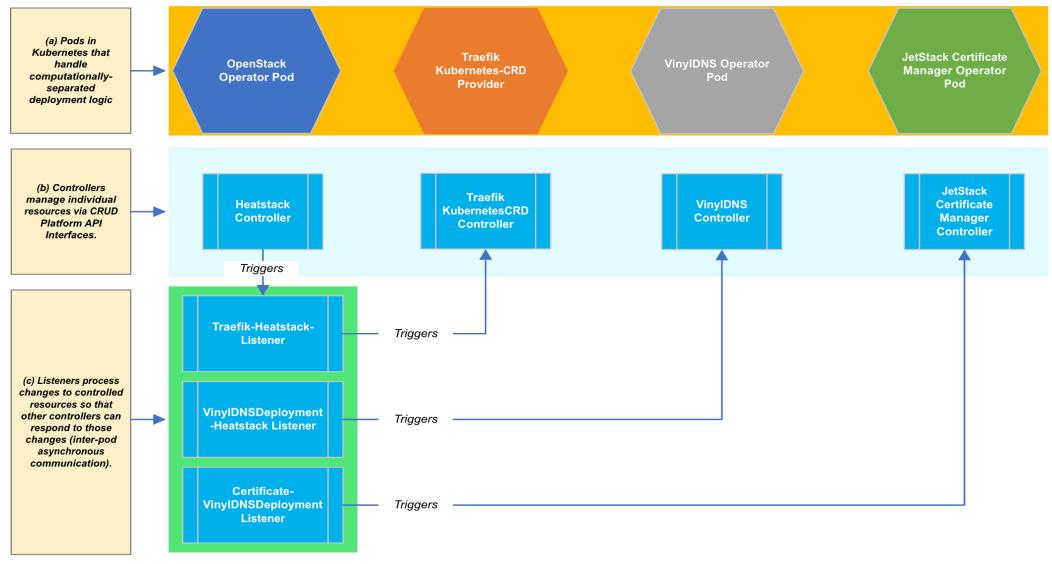

#### Openstack Operator High Level Architecture

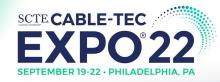

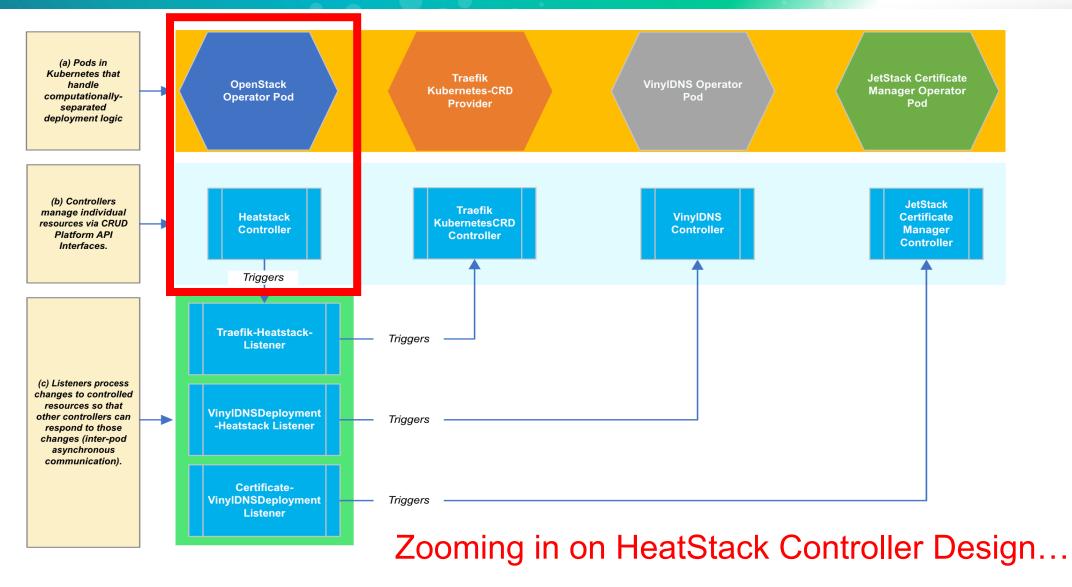

#### GitOps & HeatStack Controller Architecture

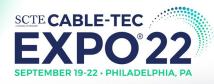

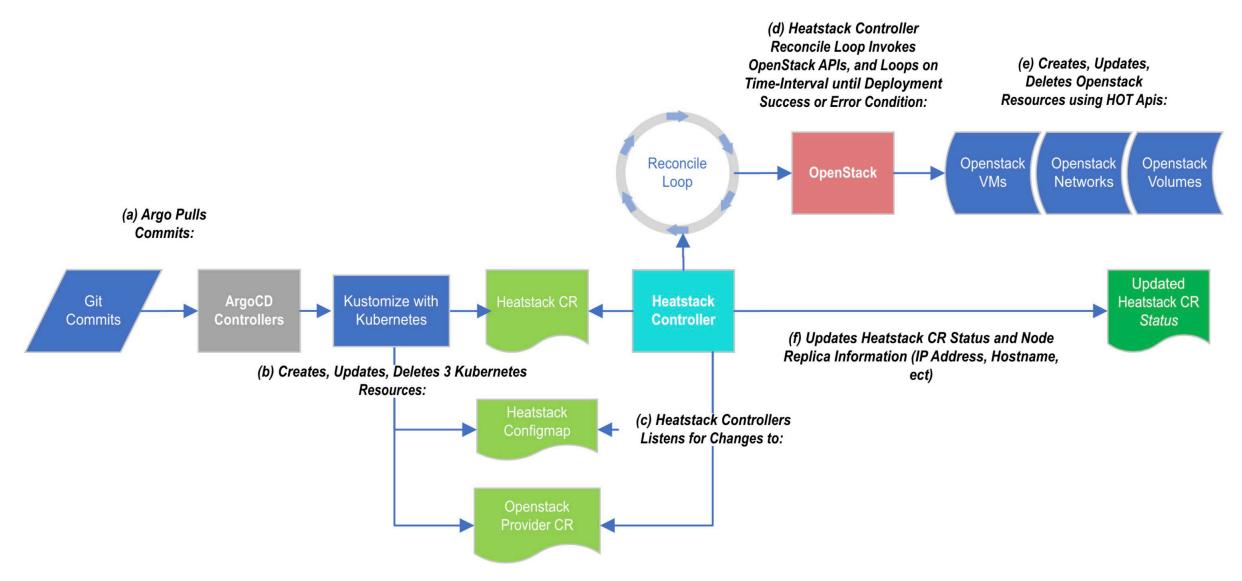

#### Advanced Deployment Methodologies (Web-Scale Stack)

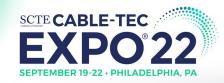

#### **Scaled Rollout w/ Application Grouping Example:**

- Methodologies Explored
  - Blue-Green
  - Canary
  - Scaled Rollout

- Two Key Variables
  - Num-Instances per App-Group
  - Weight (Traefik LB WRR) per App-Group

Application-A HeatStack CR

NumInstances= 0, Weight=0

Application-A HeatStack CR

NumInstances= **7,** Weight=**10** 

Application-B HeatStack CR

NumInstances= 7, Weight=1

Application-B HeatStack CR

NumInstances= **4**, Weight=**1**  Before

After

#### Advanced Deployment Methodologies (Web-Scale Stack)

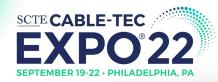

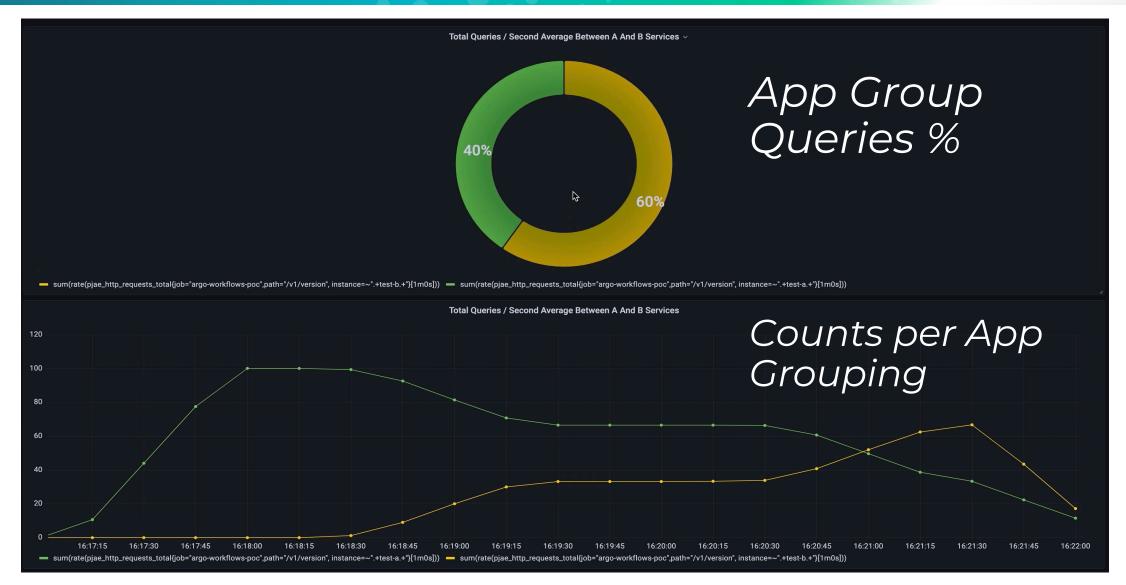

#### Advanced Deployment Methodologies (VoIP Stack)

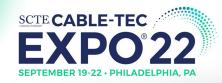

- End to End VOIP Stack Deployment Using ArgoCD/Argo Workflows & OpenStack Operator:
  - Packer CI Component Used to build Images for VoIP Stack
  - Usage of GitOps OpenStack Operator to Deploy all the components listed to the right
  - Argo Workflows used to orchestrate deployment tasks with dependencies captured in a DAG (Directed Acyclic Graph)

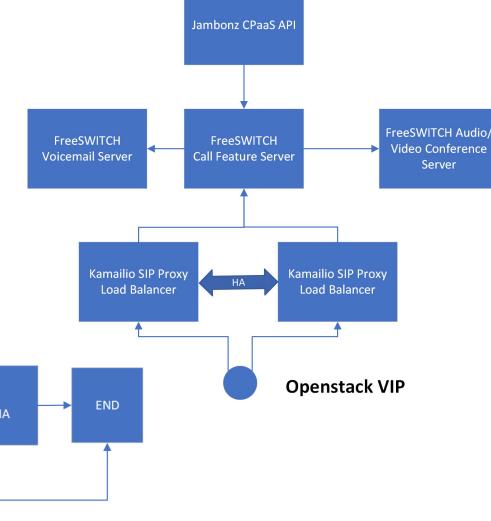

#### **Impact & Caveats of Unified Deployment Strategies**

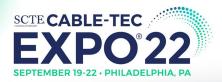

#### **Unifying Strategy 2 Projected Benefits:**

- Operator Design Pattern
  - Complex Logic
  - High Investment
- Argo Workflows Design Pattern
  - Simple Synchronous Changes
  - Low Investment
- Resource Savings using Unified Platform Approach:
  - Web-Scale Deployment On OpenStack with Traefik
    - Without GitOps Automation: 1 Work Day Average
    - With GitOps Automation: 2 Minutes Average
  - VoIP Stack Deployment on OpenStack
    - Without GitOps Automation: 1-~2 Week Average
    - With GitOps Automation: 30 Minutes Average

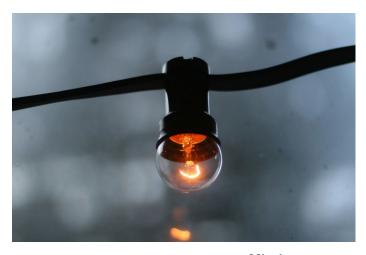

Human Resource Efficiency

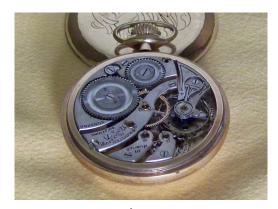

Time

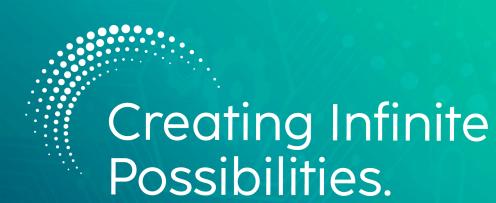

### SCTE

### Thank You!

Stephan Salas

DevOps Engineer Comcast 267.260.0881 stephan\_salas@comcast.com

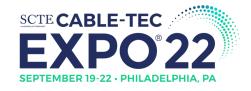

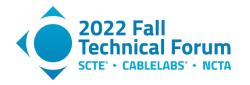

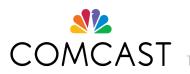